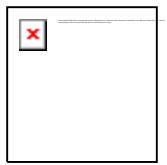

 Obliviti privatorum publica curate.\* **Bürgergemeinschaft / Freie Wähler Speyer**

Kettelerstr. 48, 67346 Speyer www.bg-speyer.de

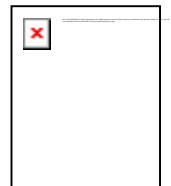

An den Oberbürgermeister der Stadt Speyer Maximilianstr. 100 67346 Speyer

Speyer, den 10.7.2014

## **Antrag:**

## **Die seit etwa 80 Jahren überholte Endhaltestelle in Speyer-Nord sinnvoll ersetzen.**

Sehr geehrter Herr Oberbürgermeister Eger,

ich zitiere zunächst aus meinem Wikipedia-Artikel Speyer-Nord:

## **Zeitabfolge**

Die erste Bebauung der *Großen Siedlung* von Kiefernweg, Eichenweg, Ahornweg, Ulmenweg erfolgte 1932, die des Nußbaumwegs 1934, östlich der Waldseer Straße 1937 die des Erlenwegs und des Buchenwegs, letzterer mit 27 Siedlungshäusern. Der zum Spitzrheinhof führende Otterstadter Weg wurde ab 1935 mit den Volkswohnungen bebaut.

Damals vor gut 80 Jahren war der Buchenweg die richtige Endhaltestelle. Wenn aber dort jetzt der letzte Bus am Tag anhält und alle Fahrgäste rauswirft, können die Bewohner nördlich der Autobahn noch einen Kilometer laufen.

Absurd ist auch, wenn der Bus bei Zeitgewinn am Buchenweg mitten auf der Waldseer Straße steht, um den nächsten Umlauf pünktlich zu beginnen. Ein Haltestelle weiter gäbe es dafür eine große Haltebucht.

Die Bürgergemeinschaft sieht mit den beiden Fahrrouten der Busse, dem Viertelstundentakt, der halbstündigen Anbindung an die S-Bahn-Haltestelle Nordwest und der Route über die Hauptstraße, alle ihre Wünsche für Speyer-Nord erreicht.

Aber auch der letzte Bus sollte das Dreieck durch Speyer-Nord ganz abfahren, um alle Passagiere in ihr Quartier in dem 10.000-Einwohnerstadtteil zu bringen.

Hinsichtlich der Endhaltestelle muss die sehr gute Lösung also noch nachgebessert werden. Wir beantragen dies in die Fein- und Endabstimmung der Fahrrouten noch einzubringen.

Mit freundlichen Grüßen

Claus Ableiter Fraktionsvorsitzender